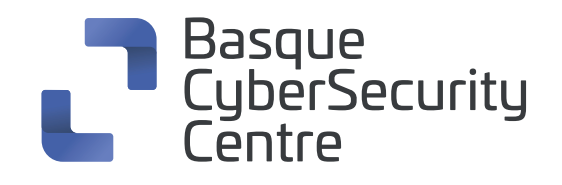

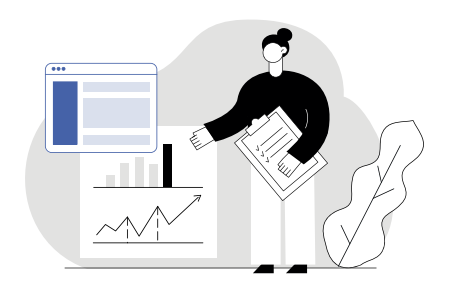

# **Tshark cheat sheet**

**Sare-trafikoaren analizatzailea, komando-lerro bidezkoa,** sare bateko pakete-datuak atzitzeko edo aurrez gordetako fitxategi bateko paketeak irakurtzeko aukera ematen duena.

(Cheat sheetaren formatua jarraibidearen deskribapena da; jarraibidea letra lodiz dago

### **1. Atzipen-interfazearen aukerak**

- Interfazearen izena edo indizea (lehen balio lehenetsia non-loopback da)
	- **-i < interfazea >**
- Paketeen iragazkia Libpcap iragazkiaren sintaxian

**-f < atzipen-iragazkia >**

Modu nahasiko atzipena desgaitzea

### **-p**

Kernelaren bufferraren tamaina (def. 2 MB)

**-B < bufferraren tamaina >**

Lotura-geruzaren mota (egokia den lehenari lotzen zaio)

**-y < lotura-mota >**

Interfaze-zerrenda inprimatu eta irtete

#### **-D**

Lotura-geruzaren moten zerrenda inprimatu eta irtetea

#### **-L**

**www.basquecybersecurity.eus**

### **2. Atzipena gelditzeko eta irteteko baldintzak**

- n paketeren ondoren gelditzea (lehenetsita, n = infinitu)
	- **-c < paketeen kontaketa > -a < auto-stoperako baldintza >**
- Atzipenetik irtetea **-b <ringbuffer opt>**

### **3. Prozesatzeko aukerak**

- Bi geldialdiko analisia egitea **-2**
- Paketeak irakurtzeko iragazkia wireshark bistaratze-iragazkiaren sintaxian

#### **-R < irakurketa-iragazkia >**

- Paketeak bistaratzeko iragazkia wireshark bistaratze-iragazkiaren sintaxian
	- **-Y < bistaratze-iragazkia >**
- **O** Izen-ebazpen guztiak desgaitzea

**-n**

- O Izen espezifikoen ebazpenak gaitzea
	- **-N < indicadores de resolución de nombre >**
- Honela deskodetzea Informazio gehiago lortzeko, kontsultatu Tsharken eskuliburuaren orrialdea

**-d < geruza-mota >==<selector>,<decode\_as\_ protocol>**

- Fitxategi ostalari bateko sarreren zerrenda bat irakurtzea, eta gero atzipen-fitxategi batean idaztea (-W n) **-H <hosts file>**
- <proto\_name>-en disekzioa desgaitzea **--disable-protocol <proto\_name>**
- Protokolo heuristikoaren disekzioa gaitzea
	- **--enable-heuristic <short\_name>**
- Protokolo heuristikoaren disekzioa desgaitzea
	- **--disable-heuristic <short\_name>**

## **4. Hainbat aukera**

- Laguntza erakutsi eta irtetea
	- **-h**
- Bertsioaren informazioa erakutsi eta irtetea

**-v** 

- Lehentasunen konfigurazioa deuseztatzea **-o <izena>:<balioa>**
- O Kerberos deszifratzerako erabiliko den keytab fitxategia **-K <keytab>**
- Eskura dauden txostenetako bat irauli eta irtete

#### **-G < Txostena >**

txosten lehenetsia ="fields" laguntza gehiago nahi izanez gero, erabili -G ?

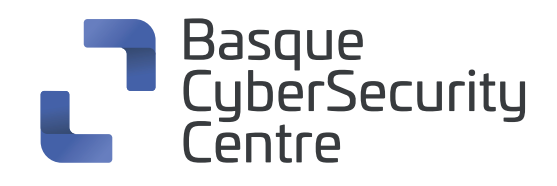

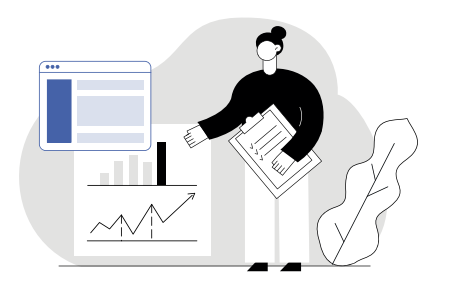

### **5. Irteera-fitxategiaren aukerak**

Paketeak idaztea Outfile izeneko PCAP formatuko fitxategi batean

#### **-w <outfile|->**

Zehaztutako konfigurazio-profilarekin hastea

#### **-C < konfigurazio-profila >**

O Irteera-fitxategiaren mota ezartzea (lehenetsia PCAPNG da). -F espezifikaziorik gabe sakatuta, fitxategi-motak azalduko dira

#### **-F < irteera-fitxategiaren mota >**

Pakete-zuhaitzaren irteera gehitzea (paketearen xehetasunak) **-V**

Protokolo-paketearen xehetasunak soilik erakustea (komaz bereizita)

#### **-O < protokoloak >**

Pakete-laburpena inprimatzea, baita fitxategi batean idazten den bitartean ere

**-P**

Paketeen artean inprimatzeko lerro-bereizlea

**-S < bereizlea >**

Iraulketa hamaseitarreko eta ASCII iraulketako irteera (pakete-byteak)

#### **-x**

Testu-irteeraren formatua (testua dago lehenetsita)

**-T pdml|ps|psml|text|fields**

Inprimatzeko eremua, baldin eta -Tfields hautatuta badago (tcp.port, ws.col.info). Aukera hori hainbat eremu inprimatzeko errepika daiteke.

**-e <field>**

Tfields hautatzen denean, irteerarako aukerak ezartzen ditu:

#### **-E < eremuen aukera >=< balioa >**

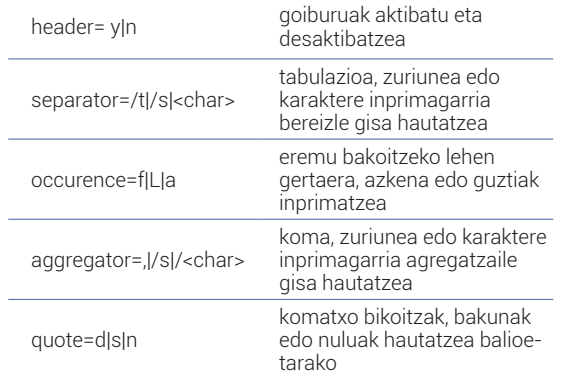

Denbora-marken irteera-formatua (def: r rel. a first)

#### **-t a|ad|d|dd|e|r|u|ud**

- Segundoen irteera-formatua (def: s segundo) **-u s|hms|**
- O Irteera estandarra hustea pakete bakoitzaren ondoren **-l**

Stderr-en egiazko akatsak soilik erregistratzen ditu

#### **-Q**

Talde-irakurketarako sarbidea gaitzea irteerako fitxategietan

#### **-g**

Informazio gehigarria gordetzen du fitxategian, bateragarria bada

#### **-W n**

Sareko helbide-ebazpenari buruzko informazioa idaztea

#### **n=** Luzapen-aukera

Aukerei buruzko informazio gehiago lortzeko, kontsultatu https:// www.wireshark.org/docs/man-pages/tshark.html

- **-X <key>:<valor>**
- **O** Hainbat estatistika

#### **-z <statistics>**

- Atzipen-ohar bat gehitzea sortu berri den irteera-fitxategiari (PCAPNG formaturako bakarrik)
	- **--capture-comment <oharra>**